## **MICDA Enclave Virtual Desktop Infrastructure (VDI) Data Security Plan Complete ONE Form for EACH User and EACH User Location**

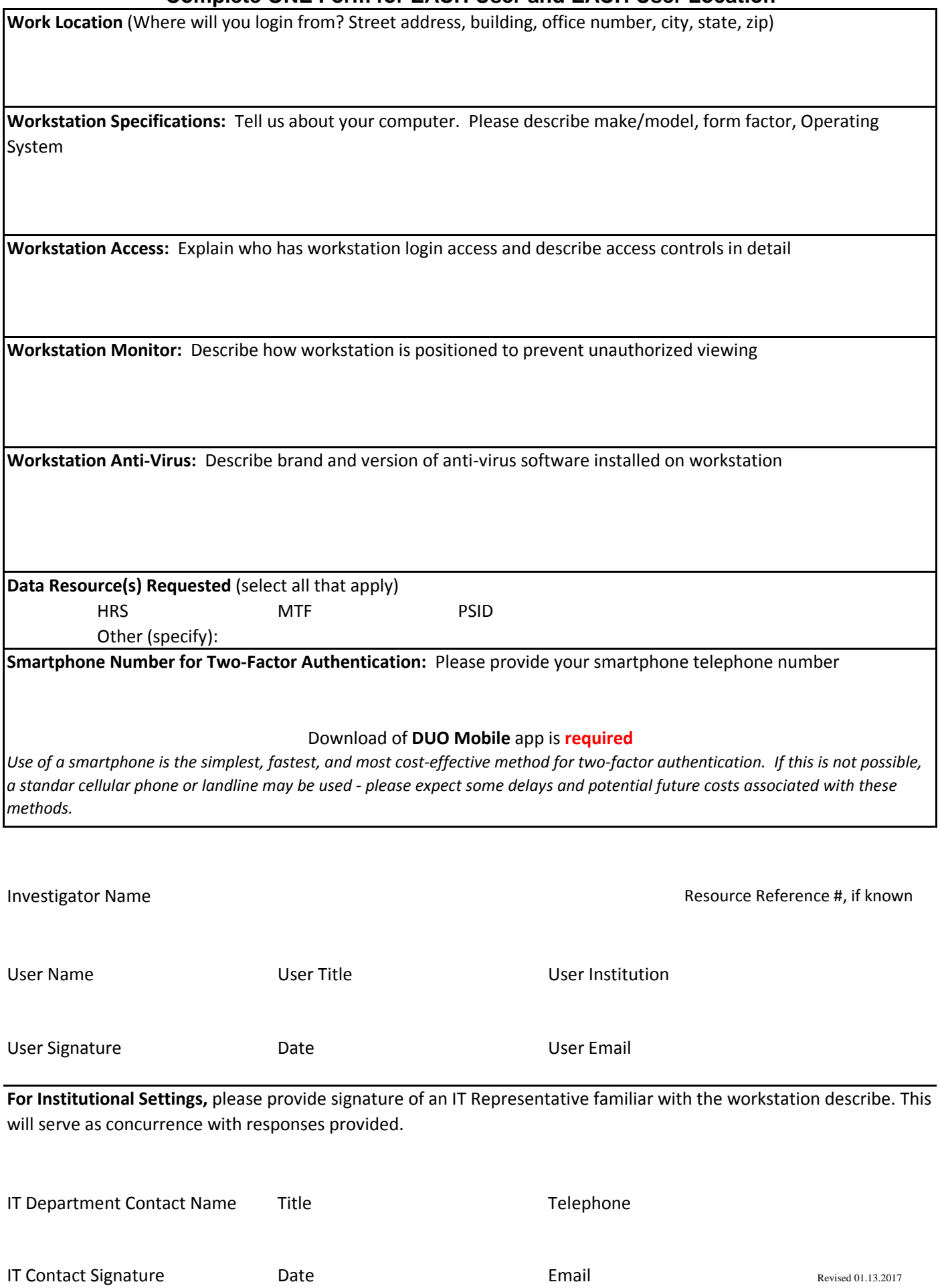